# Table of Contents

| What is Philanthropic Charitable Support          | 2  |
|---------------------------------------------------|----|
| Checklist                                         | 2  |
| I. Log in                                         | 3  |
| II. Organization Registration (one time only)     | 3  |
| III. Funding Type Selection                       | 5  |
| IV. Application                                   | 6  |
| V. Program Details                                | 10 |
| VI. Budget                                        | 11 |
| VII. Attachments                                  | 12 |
| VIII. Payment Method                              | 13 |
| IX. Confirmation                                  | 14 |
| X. Request Status                                 | 15 |
| XI. Responding to a Request for Information (RFI) | 16 |
| XII. Signing the Letter of Agreement (LOA)        | 17 |
| XIII. Evaluations                                 | 18 |
| Appendix A – Overview   Budget Categories         | 19 |

We contribute to the best interests of patients, the medical and research profession, our employees and communities.

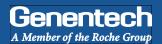

## Philanthropic Charitable Support

Philanthropic Charitable Support is focused on humanitarian, social, scientific & educational programs. These requests are not healthcare-related

Genentech provides Philanthropic Charitable Support in locations where we have a site. Funding priorities include:

- K-12 STEM Education
- Genentech employee volunteerism activities

#### Checklist

You need to submit the funding request at least 60 days prior to the start of the activity. Requests submitted with less lead time will not be accepted by the system or denied. Prior to submitting the funding request, make sure that you have prepared the following information:

- Tax ID #
- Tax status
- UW-9 form

New applicants: Visit the IRS website for a blank W-9 if you don't have a current, signed W-9. Returning applicants: The W-9 must be signed and on the most current IRS W-9 form.

□ IRS 501(c)(3) determination letter

If your organization is exempt from Federal income tax under section 501(c)(3) of the Internal Revenue Code, please upload your IRS determination letter.

□ 990 form

Please upload your current 990 form filed with the IRS.

□ Organization's annual budget

Address and/or Bank Account Information (for ACH/Wire payments)

The location or bank account to which an approved payment will be sent.

- □ Number of employees in the organization
- Itemized budget for the program for which funding is requested

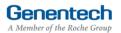

#### Login

- Go to funding.gene.com
  - 1. Click the "Apply for Funding / Login" link

#### A / Good

## **Our Giving Philosophy**

Genentech | Online

lore information about these and other types of grants is available at

We see scientists, researchers, and medical professionals working together to solve the world's most pressing problems. We see patients coming together to form communities. We see organizations providing education, raising awareness and providing much-needed support. That's why we offer support, resources, and funding.

e committed to being a strong corporate citizen by harnessing our unique resources both financial and human, to al profession, our employees and our communities. We provide support to a wide variety of organizations and init ing independent medical education grants, charitable contributions, and clinical research and development support

To get started, click the Create A New Funding Request button. This will navigate you to the new request submission page

> Enter your Account information

- 2. User name This is the email address used when you registered as a user
- Password This is the password you created when you registered as a user
- 4. Click "Log in..."
- 5. Click on the "Create a New Funding Request" link

### Organization Registration

> Complete the Tax information

The following information will be pre-populated if you have previously used the Genentech Funding Request System

- 1. Select where the organization is located
- 2. If the organization is located in the United States, enter Tax ID

Format: 12-1234567. Must match Tax-ID on W-9

- 2a. If the organization is not located in the United States, enter the unique non-US Tax-ID
- 2b. If the organization is not located in the United States, confirm if you have W-8BEN status
- 3. Provide the organization's tax status

If the organization is located in the United States, tax status must match tax status on W-9

4. Click "Continue"

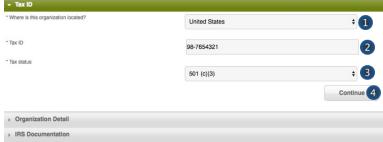

Select a Location

Getting Started

http://funding.gene.com

>>> Or >>>

| ▼ Tax ID                                                                                           |        |          |
|----------------------------------------------------------------------------------------------------|--------|----------|
| * Where is this organization located?                                                              | Canada | · 1      |
| * Non-US based organization ID (Please specify the organization's<br>inique ID within the country) |        | 2a       |
| * Do you have W-8BEN status?                                                                       | None   | - 2b     |
| * Tax status                                                                                       | None   | - 3      |
|                                                                                                    |        | Continue |

Apply for Funding / Login

John@ABCnonprofit.org

Create a New Funding Request

Quick Access Sign On

.....

Log in...

New User? Register Here

Forgot Your Password? | Forgot Your User Name?

User Name

Password

### Organization Registration (continued)

- Complete the Organization Detail section
   You will not be able to make any Organization Detail
   information changes if your Organization has been
   previously registered. Please contact our customer
   support at 877.313.5778 to make updates.
  - 1. Enter the Organization name
  - Select the Organization type
     Please select carefully. Once saved, only a system
     administrator can edit your selection.
     Select "Other" only if no listed option applies.
     For organization type "Charitable Foundation", answer
     the following additional questions:
  - 2a. Is it a Charitable Foundation of a group practice? If yes, please answer question 2b
  - 2b. How many physicians are in the group practice that sponsors this foundation?
  - 3. Enter the organization's annual budget Annual budget includes all programs and events, in addition to the operating budget
  - 4. Enter the Organization's website address
  - 5. Enter the Organization's mission
  - 6. Enter the Number of employees
  - Confirm if organization purchases Genentech / Roche products
  - 8. Confirm if organization prescribes Genentech / Roche products
  - Confirm if organization develops Medicare recognized compendia or nationally recognized treatment guidelines
  - Is your organization a Sole Proprietorship? This question is applicable if your organization is For-Profit and US based
  - Confirm if organization is owned wholly or in part by a physician or a group of physicians
     The answer defaults to "No" if the tax status is 501 (c)(3) or 501 (c)(6), or if Governmental Organization
  - 12. Enter the Parent organization name and Parent organization tax ID, if applicable (optional)
  - 13. Click "Save and Continue"

| → Tax ID                                                                                                    |                  |  |
|----------------------------------------------------------------------------------------------------|------------------|--|
| ▼ Organization Detail                                                                                                    |                  |  |
| * Organization name                                                                                                    | ABC Non profit   |  |
| * Organization type                                                                                                    |                  |  |
| Organization's annual budget (An organization's overall<br>annual budget includes all events hosted by that organization<br>in addition to its operating budget) | 100.000,00       |  |
| * Organization's website address                                                                                                    | ABCnonprofit.org |  |

## >>> If Organization Type is "Charitable Foundation" >>>

| Organization name                                                                                                    |                                     |                   |
|----------------------------------------------------------------------------------------------------|-------------------------------------|-------------------|
|                                                                                                    | ABC Non profit                      |                   |
| * Organization type                                                                                                    | Charitable Foundation               | ~ (               |
| * Is this a Charitable foundation of a group practice?                                                                                                    | Yes                                 | ~ (               |
| <sup>4</sup> How many physicians are in the group practice that sponsors<br>his foundation?                                                                                                    |                                     |                   |
| Organization's annual budget (An organization's overall<br>innual budget includes all events hosted by that organization<br>n addition to its operating budget)                                                                                                    | 100.000,00                          |                   |
| ' Organization's website address                                                                                                    | ABCnonprofit.org                    |                   |
| Organization name                                                                                                    |                                     |                   |
| Organization type                                                                                                    | ABC Non profit Patient Organization |                   |
|                                                                                                    | Parent organization                 |                   |
| Organization's annual budget (An organization's overall annual<br>sudget includes all events hosted by that organization in addition to<br>to operating budget)                                                                                                    | \$788,950.00                        |                   |
| Organization's website address                                                                                                    | www.ABCNonprofit.org                |                   |
| Organization's mission 5                                                                                                    |                                     |                   |
| The organization's mission is                                                                                                    |                                     |                   |
| lumber of employees                                                                                                    | 500                                 |                   |
| iumber of employees<br>Does your organization purchase Genentech/Roche products?                                                                                                    | 500<br>No                           | -                 |
| iumber of employees<br>Does your organization purchase Genentech/Roche products?                                                                                                    |                                     | •                 |
| umber of employees<br>Does your organization purchase Genentech/Roche products?<br>Does your organization prescribe Genentech/Roche products?<br>Does your organization develop Medicare recognized compendia or                                                                                                    | No                                  | •                 |
| iumber of employees<br>Does your organization purchase Genentech/Roche products?<br>Does your organization prescribe Genentech/Roche products?<br>Does your organization develop Medicare recognized compendia or<br>ationally recognized treatment guidelines?                                                                                                    | No<br>No                            | •                 |
| tumber of employees<br>Does your organization purchase Genentech/Roche products?<br>Does your organization prescribe Genentech/Roche products?<br>Does your organization develop Medicare recognized compendia or<br>ationally recognized treatment guidelines?<br>Is your organization a Sole Proprietorship?<br>Is this organization owned in whole or in part by a physician or a                                                                 | No<br>No                            | • 7<br>• 8<br>• 9 |
| tumber of employees<br>Does your organization purchase Genentech/Roche products?<br>Does your organization prescribe Genentech/Roche products?<br>Does your organization develop Medicare recognized compendia or<br>ationally recognized treatment guidelines?<br>Is your organization a Sole Proprietorship?<br>Is this organization owned in whole or in part by a physician or a<br>roup of physicians?                                          | No<br>No<br>No                      | · 7<br>· 8<br>· 9 |
| Number of employees.<br>* Does your organization purchase Genentech/Roche products?<br>* Does your organization gresoribe Genentech/Roche products?<br>* Does your organization develop Medicare recognized compendia or<br>ationality recognized treatment guidelines?<br>* Is your organization a Sole Proprietorship?<br>* Is this organization owned in whole or in part by a physician or a<br>proup of physicians?<br>Parent organization name | No<br>No<br>No                      | · 7<br>· 8<br>· 9 |
| umber of employees  Does your organization purchase Genentech/Roche products?  Does your organization prescribe Genentech/Roche products?  Does your organization develop Medicare recognized compendia or adonaly recognized treatment guidelines?  Is your organization a Sole Proprietorship?  Is this organization owned in whole or in part by a physician or a prop of physicians?  Parent organization name Parent organization tax ID        | No<br>No<br>No                      | · • •             |

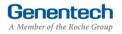

## I Organization Registration (continued)

#### > Upload the W-9 (or W-8BEN) form

*W-9 or W-8BEN form must be signed and on the most current IRS form* 

1. Click on "Choose File" to select and upload the W-9 or W-8BEN form

To replace the uploaded copy, click on "Choose File" and select the new copy

- > Upload the IRS 501(c)(3) determination letter
  - 2. Click on "Choose File" to select and upload the IRS 501(c)(3) determination letter
- > Upload the current 990 form
  - 3. Click on "Choose File" to select and upload the 990 form

To replace the uploaded copy, click on "Choose File" and select the new copy

| Organization Detail                                                 |                                        |  |
|---------------------------------------------------------------------|----------------------------------------|--|
| Organization Detail                                                 |                                        |  |
| IRS Documentation                                                   |                                        |  |
|                                                                     |                                        |  |
| Please upload your current, complet                                 | and signed W-9 / W-8BEN-E form.        |  |
| Choose File No file chosen                                          | 1                                      |  |
|                                                                     |                                        |  |
|                                                                     |                                        |  |
| lease attach a copy of the organizati                               | 's IRS 501(c)(3) determination letter. |  |
| lease attach a copy of the organizati<br>Choose File No file chosen | 's IRS 501(c)(3) determination letter. |  |
|                                                                     |                                        |  |
|                                                                     |                                        |  |
| Choose File No file chosen                                          |                                        |  |
| Choose File No file chosen lease upload your current 990 form.      | 2                                      |  |

|   | Orq                              | anization Registration (continued)                                                                                                    | ▶ Tax ID                                                                                               |                                             |                          |
|---|----------------------------------|----------------------------------------------------------------------------------------------------|----------------------------------------------------------------------------------------------------|---------------------------------------------|--------------------------|
|   |                                  |                                                                                                    | Organization Detail                                                                                    |                                             |                          |
| > | Provide the Location information |                                                                                                    | <ul> <li>IRS Documentation</li> </ul>                                                                  |                                             | _                        |
|   |                                  | This is the location to which an approved payment will be sent                                                                                          | Select Address for Payment     Add new payment address (Please input details below)     ABC Non-Profit | 2                                           |                          |
|   | 1.                               | If the location was previously registered, select<br>the location<br>Make sure the record displays the most current<br>information. If not, please edit | 123 Street Name                                                                                        |                                             |                          |
|   | 2.                               | If the location is not pre-populated, select "New Location"                                                                                             | Mail Payment to:                                                                                       |                                             |                          |
|   | 3.                               | Enter the Payee name                                                                                                    | Do you have PO Box?                                                                                    | No                                          | \$                       |
|   |                                  | Must be the organization 's name and not a person 's name                                                                                               | * Payee name                                                                                           | ABC Non-Profit                              | 3                        |
|   |                                  | person shame                                                                                                    | Autocomplete payee address/location here                                                               | Enter a location                            |                          |
|   | 4.                               | Enter the Address                                                                                                    | Address 1                                                                                              | 123 Street Name                             | 4                        |
|   | 5.                               | Enter the City                                                                                                    | Address 2                                                                                              |                                             | -                        |
|   | 6.                               | Select the State                                                                                                    | * City                                                                                                 | Suite, Unit, Bldg, Floor, etc.<br>City Name | 5                        |
|   | 7.                               | Enter the Province / region / territory                                                                                                    | State                                                                                                  | CA                                          | ÷ 6                      |
|   | 8.                               | Enter the Zip code                                                                                                    | Province/region/territory                                                                              |                                             | 7                        |
|   | 9.                               | Select the Country                                                                                                    | * Zip code                                                                                             | 94000                                       | 8                        |
|   | 10.                              | Click "Save and Continue"                                                                                                    | * Country                                                                                              | United States Back Save                     | ÷ 9<br>e and Continue 10 |

## Funding Type Selection

- > Complete the Funding Type selection
  - 1. Indicate what you are seeking funding for Option 4 will apply to most philanthropic charitable programs: "A fundraiser, health screening, K-12 education program, community event, or other charitable cause "
  - 2. Indicate if the nature of your support is healthcare-related

If yes, please refer to the Healthcare-Related Charitable Support Tip Sheet

- Validate your selection Your selection can not be changed once you proceed from this point
- 4. Click "Continue"

#### Funding Type Selection What are you seeking funding for? O An educational event/meeting, conference, activity, or program A scientific project C A fellowship A fundraiser, health screening, K-12 education program, community event, or other charitable cause I An exhibit booth or tabletop at a scientific/medical meeting or convention Any other opportunity that provides promotional or marketing benefits Is the nature of your support healthcare-related? 🔘 Yes 2 No Philanthropic Charitable Support - These requests are focused on humanitarian & social programs, science & education or community & environment. They are not healthcare-related. 3 Please confirm your selection prior to clicking continue. This selection cannot be changed once you proceed from this point. Continue 4 Back

**Genentech** A Member of the Roche Group

### V Application

> Complete the Application information

A unique Request ID is automatically assigned to the funding request. Please reference the Request ID in all communications related to this request

- 1. Enter the Requested amount
- 2. Enter the Non-charitable amount This is the portion of the requested amount that will not be used for charitable purposes (e.g., non tax-deductible expense to Genentech)
- Enter the Total Overall Budget Include all expenses for the event / activity, including expenses that will not be covered by the requested amount
- 4. Select the Event / program type
- 5. Enter the Event / program title
- 6. Select the Issue type
- 7. Select the Issue subtype, if applicable
- 8. Select the Education focus, if applicable *Note: Only applies to K-12 Education grants.*
- Indicate if this program will provide capacity building support, if applicable Note: Only applies to K-12 Education grants.
- 10. Enter the description and overarching goal of the program
- 11. Enter the primary objectives of the program
- 12. Enter the description of the specific needs addressed by this program
- Enter the percentage of youth served that receive free or reduced lunch, if applicable Note: Only applies to K-12 Education grants.
- 14. Select the primary audience of the grant *Note: Only applies to K-12 Education grants.*
- 15. Describe the intended audience
- Describe the evaluation methodology used to determine whether program reached its stated goals

| equest ID                                                                                                    | G-43296                                                     |                     |
|----------------------------------------------------------------------------------------------------|-------------------------------------------------------------|---------------------|
| Requested amount                                                                                                    |                                                             |                     |
|                                                                                                    | 20,000.00                                                   |                     |
| Non-charitable amount (If applicable, please enter the portion of<br>e requested cash amount that will not be used for charitable<br>urposes e.g. inclusion of a charge or expense to Genentech)                                                                                                    | 0.00                                                        | 2                   |
| Total Overall Budget (Please include all expenses for the<br>vent/activity, including expenses that will not be covered by the<br>vquested amount.)                                                                                                    | 100,000.00                                                  | 3                   |
| Event / program type                                                                                                    | Programmatic Support                                        | 4                   |
| Event / program title                                                                                                    | ABC Non-Profit Program (Phil.)                              | G                   |
| Issue type                                                                                                    | K-12 Education                                              | 6                   |
| Issue subtype                                                                                                    | STEM Education                                              | 7                   |
| Please specify the focus within education (select all that apply)                                                                                                    |                                                             |                     |
| vailable<br>Higher Education / College<br>College Readiness<br>Career Readiness<br>Other                                                                                                    | Chosen<br>Elementary School<br>Middle School<br>High School |                     |
| Will the program or initiative provide capacity building support<br>e.g., strengthening the effectiveness of key actors within the<br>ducation system)?                                                                                                    | No 9                                                        | \$                  |
| In a brief statement, please provide a description and overarching g                                                                                                    | oal of the program or initiative for which you are reques   | ting support (you m |
| Describe the primary objectives of the program or initiative, inclus<br>Brief description goes here.                                                                                                    | ding intended outputs and outcomes                          |                     |
|                                                                                                    | ling intended outputs and outcomes                          |                     |
|                                                                                                    |                                                             |                     |
| Brief description goes here.                                                                                                    |                                                             |                     |
| Brief description goes here.  Provide a brief description of the specific needs that will be address Brief description goes here.  12                                                                                                    | used by this program or initiative.                         |                     |
| Brief description goes here.  Provide a brief description of the specific needs that will be address Brief description goes here.                                                                                                    |                                                             |                     |
| Brief description goes here.  Provide a brief description of the specific needs that will be addres Brief description goes here.   What percentage of youth served receive free or reduced lunch?  Please specify the primary audience of the grant (select all that apply).                                                                                                    | used by this program or initiative.                         |                     |
| Brief description goes here.  Provide a brief description of the specific needs that will be addres  Brief description goes here.   What percentage of youth served receive free or reduced lunch?  Please specify the primary audience of the grant (select all that                                                                                                    | used by this program or initiative.                         |                     |
| Brief description goes here.    Provide a brief description of the specific needs that will be address Brief description goes here.                                                                                                    | seed by this program or initiative.                         |                     |
| Brief description goes here.  Provide a brief description of the specific needs that will be addres Brief description goes here.   What percentage of youth served receive free or reduced lunch?  Please specify the primary audience of the grant (select all that apply).  Available Teachers Education System Professionals / Administrators Other                                                                                                    | seed by this program or initiative.                         |                     |
| Brief description goes here.  Provide a brief description of the specific needs that will be addres Brief description goes here.   Provide a brief description goes here.   Provide a brief description description of the specific needs that will be addres  Provide a brief description goes here.  Provide a brief description of the specific needs that will be addres  Provide a brief description of the specific needs that will be addres  Provide a brief description of the specific needs that will be addres  Provide a brief description of the target  Intended audience (please provide a brief description of the target                                      | seed by this program or initiative.                         |                     |
| Brief description goes here.    Provide a brief description of the specific needs that will be addrest Brief description goes here.     What percentage of youth served receive free or reduced lunch?    What percentage of youth served receive free or reduced lunch?    What percentage of youth served receive free or reduced lunch?    What percentage of youth served receive free or reduced lunch?     Number of the specify the primary audience of the grant (select all that apply).   Available Teachers Education System Professionals / Administrators Other   Intended audience (please provide a brief description of the target Brief description goes here. | sed by this program or initiative.                          | al5.                |

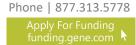

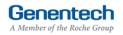

## Application (continued)

- 17. Indicate if there will be other supporters of this program
- If known, please list the other potential supporters
- Indicate if this event has a volunteering opportunity

Events are not required to have volunteering opportunities. Please do not create a volunteering opportunity specifically for Genentech / Roche

- 20. Confirm if the volunteering opportunity is open to individuals other than the event sponsors
- 21. Indicate if the funding from this request will be used specifically to develop clinical practice guidelines or algorithms

Example of clinical practice guidelines: Statements that include recommendations intended to help practitioners to make appropriate healthcare decisions for specific clinical conditions

- 22. Enter the Tracking code (optional) If you know the program specific tracking code, please enter it here
- Indicate which benefits will be provided in exchange for funding
   Select all that apply from the "Available" list and click the right arrow to move the selection into the "Chosen" list
- 24. Click "Save and Continue"

| • Will there be other supporters of this program?                                                                                 | Yes                             | 17 | \$ |
|----------------------------------------------------------------------------------------------------|---------------------------------|----|----|
| If known, please list the other potential supporters                                                                              |                                 |    |    |
| Brief description goes here.                                                                                                    |                                 |    |    |
|                                                                                                    |                                 |    |    |
|                                                                                                    |                                 |    |    |
| *Does this event have a volunteering opportunity? (Please note: events are not                                                    | Yes                             |    | •  |
| required to have volunteering opportunities. Please do not create a volunteering<br>opportunity specifically for Genentech/Roche) | 165                             | 19 | •  |
| *Can you confirm the volunteering opportunity is open to individuals other than<br>the event sponsors?                            | Yes                             | 20 | \$ |
| Will the funding from this request be used specifically to develop clinical<br>practice guidelines or algorithms?                 | No                              | 21 | \$ |
| Tracking code (if you received a tracking code, please input it here)                                                             |                                 | 22 |    |
| Which benefits will be provided in exchange for funding?                                                                          |                                 |    |    |
| Available<br>Entry into the event<br>Non-promotional Exhibit Space                                                                | Chosen<br>Corporate recognition | 23 |    |
|                                                                                                    | 9                               |    |    |

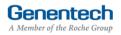

### N Application (continued)

#### > Complete the Demographic Data

Please note this data will not impact the grant decision making processes.

When considering the populations primarily served by the overall grant, indicate the demographic categories that apply, specifically:

1. Indicate the Age groups primarily served by the grant

Select relevant groups from the "Available" list and click the right arrow to move the selection into the "Chosen" list

If there are no demographic groups specifically targeted through the grant, select "General Public," where applicable.

You may also select "Choose not to specify" if desired.

- Indicate the Gender Identity and Sexual Orientation of groups primarily served by the overall grant
- 3. Indicate the Race and Ethnicity of groups primarily served by the overall grant
- Indicate the Social and Economic Status of groups primarily served by the overall grant
- 5. Indicate the Health and Insurance Status of groups primarily served by the overall grant
- Indicate the Work Status of groups primarily served by the overall grant
- Indicate if the funding from this request will primarily support ESL / Non-English speaking populations
- 8. Click "Save and Continue"

#### • Demographic Data

Please complete the following fields about the primary population(s) served by the overall grant, where applicable. This data aims to help us understand and track how our giving reflects the communities we serve, in the aggregate. Please note that this data will not impact grant decisionmaking processes.

| * Age                                                                                                    |                               |
|----------------------------------------------------------------------------------------------------|-------------------------------|
| Available<br>Children and Youth (0-17)<br>Young Adults (18-39)<br>Adults (40-60)<br>Seniors (60+)<br>General Public (Age)<br>Choose not to specify (Age)                                                                                                    | Chosen<br>1<br>0<br>1         |
| * Gender Identity and Sexual Orientation                                                                                                    |                               |
| Available<br>Males<br>Females<br>LGBTQ<br>General Public (Gender Identity and Sexual Orientation)<br>Choose not to specify (Gender Identity and Sexual Orienta                                                                                                    | Chosen<br>O<br>O<br>O         |
| * Race and Ethnicity                                                                                                    |                               |
| Available<br>American Indian or Alaskan Natives<br>Asian<br>Black or African American<br>Hispanic, Latino, or Spanish Origin<br>Hawaiian or Other Pacific Islander<br>Middle Eastern or North African<br>Multiracial<br>Whitre<br>General Public (Race and Ethnicity)<br>Choose not to specify (Race and Ethnicity) | Chosen<br>3                   |
| * Social and Economic Status                                                                                                    |                               |
| Available<br>Economically disadvantaged people<br>At-risk youth<br>Immigrants and migrants<br>Incarcerated people<br>General Public (Social and Economic Status)<br>Choose not to specify (Social and Economic Status)                                                                                              | Chosen<br>O<br>O              |
| * Health and Insurance Status                                                                                                    |                               |
| Available<br>People with disabilities<br>Uninsured<br>Underinsured<br>General Public (Health and Insurance Status)<br>Choose not to specify (Health and Insurance Status)                                                                                                    | Chosen 5                      |
| * Work Status                                                                                                    |                               |
| Available<br>Unemployed people<br>Veterans<br>General Public (Work Status)<br>Choose not to specify (Work Status)                                                                                                    | Chosen 6                      |
| * Does the grant primarily support ESL / Non-English speaking populations?                                                                                                    | Choose not to specify (ESL) 7 |
|                                                                                                    | Back Save and Continu         |
|                                                                                                    |                               |

## V Program Details

> Complete the Program details

The request needs to be submitted at least 60 days prior to the start of the event / program.

Please refrain from submitting applications for which the project/program start date is more than 6 months out. Early submissions will not ensure an early decision.

- 1. Enter the Start date
- 2. Enter the End date Last date of the program
- 3. Enter the total Expected number of attendees / people served by the program
- 4. Enter the Expected number of students served by the program, as part of the total
- 5. Enter the Expected number of teachers served by the program, as part of the total
- 6. Enter the Venue name
- 7. Enter the Venue city
- 8. Enter the Venue state (optional)
- 9. Enter the Venue province / region / territory (optional)
- 10. Enter the Venue zip code
- 11. Enter the Venue country
- 12. Click "Save and Continue"

You may be required to provide additional information depending on the information you submitted with your request

| <ul> <li>Program Details</li> </ul>                                                           |                                       |                |
|-----------------------------------------------------------------------------------------------|---------------------------------------|----------------|
| Please note: funding requests must be submitted at least 60 days                              | s prior to the start of the activity. |                |
| * Start date                                                                                  |                                       | 1              |
|                                                                                               |                                       | [ 11/15/2016 ] |
| * End date                                                                                    |                                       | 2              |
|                                                                                               |                                       | [ 11/15/2016 ] |
| <ul> <li>Expected number of attendees / people served by the program, in<br/>total</li> </ul> |                                       | 3              |
| * Expected number of students served by the program, as part of the otal                      |                                       | 4              |
| * Expected number of teachers served by the program, as part of the otal                      |                                       | 5              |
| * Venue name                                                                                  |                                       | 6              |
| * Venue city                                                                                  |                                       | 7              |
| /enue state                                                                                   | None                                  | ÷ 8            |
| enue province/region/territory                                                                |                                       | 9              |
| Venue zip code                                                                                |                                       | 10             |
| * Venue country                                                                               | United States                         | •              |

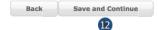

## VI Budget

- > Complete the Budget for the program
  - 1. Total Overall Budget

The Total Overall Budget is pre-populated with the amount specified earlier in the application. You can edit it here if needed

The Total Overall Budget includes all expenses for the event / activity, including expenses that will not be covered by the requested amount

- 2. Entered so far *This amount is automatically calculated as you enter the budget items in the table below*
- 3. Select the Category See Appendix A for a complete list of categories
- 4. Select the Subcategory See Appendix A for a complete list of subcategories
- 5. Enter the Amount by item
- 6. Enter the Quantity
- 7. Enter an Explanation / Description of the budget line item
- 8. Click "Add Line Item" for the next budget item
- 9. Track the Budget Total The Budget Total is calculated automatically The Budget Total has to be equal to the Total Overall Budget entered above
- 10. Click "Save and Continue"

If you have any empty lines, you will need to delete them in order to proceed

| vent/activity, including expenses that will not be covered by the<br>equested amount.) |                | \$100,000.00       | 1            |          |               |
|----------------------------------------------------------------------------------------|----------------|--------------------|--------------|----------|---------------|
| tered so f                                                                             | ar             |                    | \$100,000.00 | 2        |               |
| • Budge                                                                                | ŧ              |                    |              |          |               |
|                                                                                        | 3              | 4                  | 5            | 6        | 7             |
| Actions                                                                                | Category       | Subcategory        | Amount       | Quantity | Explanation   |
| Delete                                                                                 | Meals          | Breakfast          | \$5,000.00   | 1        | breakfast     |
| Delete                                                                                 | Marketing      | Advertising        | \$50,000.00  | 1        | mailings      |
| Delete                                                                                 | Accreditation  | Accreditation Fees | \$15,000.00  | 1        | fees          |
| Delete                                                                                 | Travel         | Faculty Airfare    | \$8,000.00   | 1        | travel        |
| Delete                                                                                 | Venue          | Meeting Rooms      | \$20,000.00  | 1        | meeting rooms |
| Delete                                                                                 | Infrastructure | Equipment Purchas  | \$2,000.00   | 1        | equipment     |

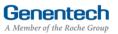

### II Attachments

1. Upload File Attachments (optional) Attach any additional documents to describe

the program. For example: brochure, flyer, agenda. Limit 25 MB total.

If you would like to submit more than 5 documents, send them via email to <u>fundingrequestions@gene.com</u>. Make sure to reference the Funding Request ID.

If you would like to replace of the uploaded documents, click "Choose File" to select and upload a new document.

2. Click "Save and Continue"

File Attachments Additional document 1 Additional document 2 Additional document 3 Additional document 4 Additional document 5

| Choose File no file selected | 1                 |
|------------------------------|-------------------|
| Choose File no file selected | •                 |
| Choose File no file selected |                   |
| Choose File no file selected |                   |
| Choose File no file selected |                   |
| Back                         | Save and Continue |

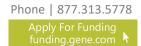

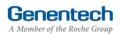

## VIII Payment Method

#### > Complete the Payment Method

Please note that electronic payments are more secure and faster than a check payment.

#### If the grant is approved and funds should be directly deposited to the organization's bank account

- 1. Select "Yes" for funds to be directly deposited to the organization's bank account
- 2. If your organization previously set-up its bank account, the bank account will be pre-selected
- 3. Or if a new bank account needs to be set-up, follow one of the options to complete the Electronic Payment Form and upload the completed form
- 4. Click "Save and Continue"

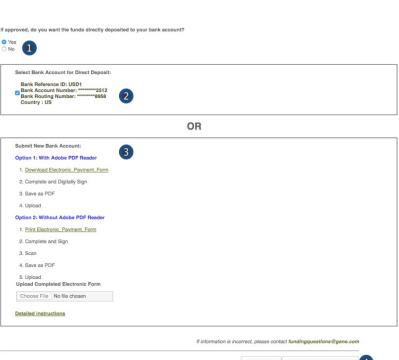

>>> Or >>>

# If the grant is approved and funds should be mailed to the organization's address

- 1. Select "No" for funds to be mailed by check to the organization's address
- 2. Click "Save and Continue"

## Back Save and Continue >>> Or >>> If approved, do you want the funds directly deposited to your bank account? • Yes • No • 1 If approved, the check will be mailed to: 123 Street Name, City Name, CA, United States, 94000.

If information is incorrect, please contact fundingquestions@gene.com

Back Save and Continue 2

**Genentech** A Member of the Roche Group

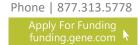

#### Confirmation IX

- If you are a member of the requesting > organization and are legally authorized to sign the Letter of Agreement (LOA) on behalf of the organization, submit the Funding Request
  - 1. Select "I am legally authorized"
  - 2 Click "Print Preview" to print and review the funding request you are about to sign
  - 3. Click "Submit"
  - You have now completed the application. Click 4. OK to submit or Cancel to go back to make changes or print before submission.

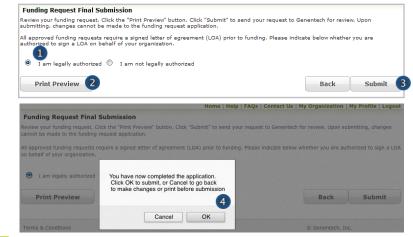

#### >>> Or >>>

- If you are not legally authorized to sign the LOA > on behalf of the organization, identify the signer and then submit the Funding Request
  - Select "I am not legally authorized" 1.
  - Enter the Organization Authorized Signer 2. information

The Authorized Signer cannot be a Genentech employee

- Enter the First name 3.
- Enter the Last name 4.
- 5. Enter the Email address

The email address needs to be that of the Authorized Signer specified above

- Re-enter the Email address (confirmation) 6.
- Click "Print Preview" to print and review the 7. funding request
- Click "Submit" 8.
- 9 You have now completed the application. Click OK to submit or Cancel to go back to make changes or print before submission.

#### >>> Or >>>

| Funding Request Final Submission                                                                               |                                                         |                        |                       |
|----------------------------------------------------------------------------------------------------|---------------------------------------------------------|------------------------|-----------------------|
| Review your funding request. Click the "Print Previe<br>submitting, changes cannot be made to the fundin       |                                                         | Genentech for review   | w. Upon               |
| All approved funding requests require a signed lett<br>authorized to sign a LOA on behalf of your organiz      |                                                         | dicate below whether   | you are               |
| O I am legally authorized I am not legal                                                                       | lly authorized                                          |                        |                       |
| You specified that you are not an authorized<br>signer below.                                                  | signer for this organization. Please provide            | the information fo     | r an authorized       |
|                                                                                                    |                                                         |                        |                       |
| Organization Authorized Signer Information                                                                     | on: (Should not be a Genentech employee)                | 2                      |                       |
|                                                                                                    |                                                         |                        |                       |
| * First name                                                                                                   | 3 Mary                                                  |                        |                       |
| * Last name                                                                                                    | 4 Smith                                                 |                        |                       |
| * E-mail Address                                                                                               | 5 Mary@ABCNonprofit.org                                 |                        |                       |
| * E-mail Address (confirmation)                                                                                | 6 Mary@ABCNonprofit.org                                 |                        |                       |
| Print Preview 7                                                                                                |                                                         | Back                   | Submit 8              |
|                                                                                                    |                                                         |                        |                       |
|                                                                                                    | Home   Help   FAQs   Contact Us                         | My Organization   I    | My Profile   Logout   |
| Funding Request Final Submission                                                                               |                                                         |                        |                       |
| Review your funding request. Click the "Print Preview" b<br>cannot be made to the funding request application. | outton. Click "Submit" to send your request to Genented | h for review. Upon sub | mitting, changes      |
| All approved funding requests require a signed letter of<br>on behalf of your organization.                    | agreement (LOA) prior to funding. Please indicate belo  | w whether you are auth | norized to sign a LOA |

Back Submit

Genentech

A Member of the Roche Group

You have now completed the application. Click OK to submit, or Cancel to go back to make changes or print before submission

Cancel OK

9

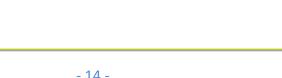

**Print Preview** 

### X Request Status

- > Check the Status of the request
  - 1. Click the "Home" tab
  - 2. Review "My Required Tasks" This section lists tasks that are required from you. Example: signing the Letter of Agreement
  - 3. Review "My Funding Requests" This section lists the status of your request
  - 4. Review the payment and any check-related information

This section will show you any information that is available for your supported programs including the payment method and date, check number, and the date the check was cashed.

Note: If your payment method was an electronic payment (e.g. ACH), not all of the information will be populated. Payment date and cashed date are the same day.

Funding Request Final Submission

#### Home | Help | FAQs | Contact Us | My Organization | My Profile | Logout

#### Getting Started

We are committed to being a strong corporate olizen by harnessing our unique resources both financial and human, to contribute to the best interests of patients, the medical profession, our employees and our communities. We provide support to a wide variety of organizations and individues through our corporate giving programs, including independent medical education grants, Analisade contributions, and clinical research and development support.

More information about these and other types of grants is available at

http://funding.gene.com

To get started, click the Create A New Funding Request button. This will navigate you to the new request submission page

Create a New Funding Request

|   | My Required Tasks   |            |                                    |                   |                     |                 |                                 |                        |
|---|---------------------|------------|------------------------------------|-------------------|---------------------|-----------------|---------------------------------|------------------------|
|   | Action              | Request Id | Information Requested              |                   |                     |                 | Status                          |                        |
|   | My Funding Requests |            |                                    |                   |                     |                 |                                 |                        |
| ; | Action              | Request ID | Event/Program Title                | Date<br>Submitted | Requested<br>Amount | Status          | Payment<br>Method/<br>Sent Date | Cashed Date/<br>Check# |
|   | View   LOA          | G-41343    | Patient Education Day - Transplant | 10/12/2015        | \$1,500.00          | Process Payment | Check<br>11/02/2015             | 11/23/2015<br>6060165  |
|   | View   LOA          | G-36561    | Simon's Fund                       | 04/22/2015        | \$3,000.00          | Approved        | Check<br>04/24/2015             | 05/06/2015<br>6055501  |
|   | View   LOA          | G-34544    | 10th Annual Transplant Symposium   | 02/17/2015        | \$1,000.00          | Approved        | Check<br>03/04/2015             | 03/23/2015<br>6054052  |

| Payment<br>Method/<br>Sent Date | Cashed Date/<br>Check#      |
|---------------------------------|-----------------------------|
|                                 |                             |
| Check<br>12/09/2015             | 12/20/2015 /<br>4 6 5 7 3 8 |
| ACH<br>11/23/2015               |                             |
| Check<br>12/18/2015             |                             |
| Check                           |                             |
| 11/23/2015                      | 12/20/2015 /<br>4 6 5 7 3 8 |
| Check                           |                             |
| CHECK                           |                             |

### XI Respond to an RFI

> A Request for Information (RFI) is generated by the Genentech Funding Request System when a Genentech reviewer has questions about the funding request. If an RFI is generated, you will receive an email notification describing the request sections requiring additional information. The email will be sent to the email address specified in the request

Important: You must respond within 10 days or the request may be canceled

#### > To respond to an RFI, log into the Genentech Funding Request System

- 1. Go to the "My Required Tasks" section
- Click on the RFI link under the "Action" column highlighted in red *This will open the request page*
- 3. Click "Continue" until you have access to the fields requiring additional information
- Once you have reached the section you have been asked to update, respond accordingly. Then, click "Save and Continue"

#### > To re-submit the Funding Request

- 4. Confirm whether or not you are the legally Authorized Signer
- 5. Click "Re-Submit"

#### Getting Started

We are committed to being a strong corporate citizen by harnessing our unique resources both financial and human, to contribute to the best interests of patients, the medical profession, our employees and our communities. We provide support to a wide variety of organizations and initiatives through our corporate giving programs, including independent medical education grants, shartable contributions, and clinical research and development support. More information about these and other types of grants is available at

http://funding.gene.com

To get started, click the Create A New Funding Request button. This will navigate you to the new request submission page

|                   |            |                                                        | Create a New Funding Request |        |  |
|-------------------|------------|--------------------------------------------------------|------------------------------|--------|--|
| My Required Tasks | 1          |                                                        |                              |        |  |
| Action            | Request Id | Information Requested                                  |                              | Status |  |
| RFI 2             | G-05655    | Please respond to the RFI for Funding Request: G-05655 |                              | Open   |  |

| ▼ Tax ID                                |               |          |
|-----------------------------------------|---------------|----------|
| * Where is this organization located?   | United States |          |
| * Tax ID                                | 98-7654321    |          |
| * Tax status                            | 501 (c)(3)    |          |
|                                         |               | Continue |
| <ul> <li>Organization Detail</li> </ul> |               |          |
| ≻ W-9                                   |               |          |
| Select a Location                       |               |          |

| Funding Request Final Submission                                                                                                 |                                                                                  |     |
|----------------------------------------------------------------------------------------------------|----------------------------------------------------------------------------------|-----|
| Review your funding request. Click the "Print Preview" button. C<br>submitting, changes cannot be made to the funding request ap | Click "Submit" to send your request to Genentech for review. Upon<br>pplication. |     |
| All approved funding requests require a signed letter of agreen<br>suborized to sign a LOA on behalf of your organization.       | ment (LOA) prior to funding. Please indicate below whether you are<br>d          |     |
| Print Preview                                                                                                    | Back Re-Submit                                                                   | t ( |

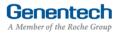

### XII Sign the LOA

 All grants must abide by the terms in the Genentech Letter of Agreement (LOA), which is issued to an Authorized Signer of the requesting organization once the application is approved. The Authorized Signer must agree to the terms of the LOA before any funding is issued

The LOA can only be signed by the legally Authorized Signer for the organization

- To sign the LOA, log into the Genentech Funding Request System
  - 1. Go to the "My Required Tasks" section
  - 2. Click on the Letter of Agreement link under the "Action" column highlighted in red

#### On the LOA page

3. Click "Print to PDF" to print a copy of the LOA before accepting the LOA (optional)

#### Getting Started

We are committed to being a strong corporate citizen by hamessing our unique resources both financial and humans, to combute to the best interests of patients, the medical profession, our enalysees and our communities. We provide support to a wide variety of organizations and initiatives through our corporate giving programs, including independent medical education grants, charitable contributions, and clinical research and development support.

More information about these and other types of grants is available at http://funding.gene.com

http://funding.gene.com

To get started, click the Create A New Funding Request button. This will navigate you to the new request submission page

|                     |            |                                                        | Create a New Funding Request |  |
|---------------------|------------|--------------------------------------------------------|------------------------------|--|
| My Required Tasks   | 1          |                                                        |                              |  |
| Action              | Request Id | Information Requested                                  | Status                       |  |
| RFI                 | G-05655    | Please respond to the RFI for Funding Request: G-05655 | Open                         |  |
| Letter of Agreement | 05655      | Please sign the LOA for Funding Request: G-05655       | Open                         |  |

| Please review the entire LOA                                                                                                    | below then indicate your approval at the bottom of the page.                                                             | Print to PDF       |  |
|----------------------------------------------------------------------------------------------------|----------------------------------------------------------------------------------------------------|--------------------|--|
| Regarding Terms, Conditions an                                                                                                    | d Purposes of an Educational Grant between Test Organization for Prod Verifications ("Recipient") and Genentech, USA. (" | SA. ("Genentech"). |  |
| Authorized Signer:                                                                                                    | Imed Gc                                                                                                    |                    |  |
| Address:                                                                                                    | 99 First St                                                                                                    |                    |  |
| City:                                                                                                    | Denver                                                                                                    |                    |  |
| State:                                                                                                    | СО                                                                                                    |                    |  |
| Zip Code:                                                                                                    | 80002                                                                                                    |                    |  |
| Program / Event Title:                                                                                                    | Test Outcomes Test (the "Activity")                                                                                      |                    |  |
| Request ID:                                                                                                    | G-05655                                                                                                    |                    |  |
| Program / Event Date:                                                                                                    | 11/1/2012                                                                                                    |                    |  |
| Genentsch wishes to provide support for the above-referenced independent medical education Activity by means of a grant in the amount of \$3,500.00 (hereafter, th<br>"Request Payment"). By accepting this grant, Institution agrees to use the funds solely for the Activity and to comply with the terms and conditions of this Letter of<br>Agreement. |                                                                                                    |                    |  |

- Navigate to the bottom of the LOA to sign the LOA
  - 4. Enter your Name
  - 5. Enter your PIN number This is the PIN number you created when you registered as a new user
  - 6. Click "Approve"

Once approved, the LOA will be accessible from the Genentech Funding Request System "Home" screen for your review

| Approved:                                                                                                    |                                                |                                  |
|----------------------------------------------------------------------------------------------------|------------------------------------------------|----------------------------------|
| GENENTECH USA, INC.                                                                                                    |                                                |                                  |
| By:                                                                                                    |                                                |                                  |
| Name: Nancy Lutz-Paynter                                                                                                    |                                                |                                  |
| Title: Associate Director                                                                                                    |                                                |                                  |
| I hereby acknowledge and agree with the terms and conditions set for<br>on behalf of Test Organization for Prod Verifications ("Recipient"). | orth in this Agreement and represent and warra | nt that I have authority to sign |
| By:                                                                                                    |                                                |                                  |
|                                                                                                    |                                                |                                  |
|                                                                                                    |                                                |                                  |
| Name:                                                                                                    |                                                |                                  |
|                                                                                                    |                                                |                                  |
|                                                                                                    | Your Name                                      | Your PIN                         |
|                                                                                                    | Mary Smith (4)                                 | 1234 5                           |
|                                                                                                    |                                                | Forgot your pin?                 |
|                                                                                                    |                                                | Approve 6                        |

### KIII Evaluations

- Once the funding request has been approved, the grant requestor will be asked to provide an evaluation. The Evaluation page allows you to submit an attachment as necessary.
- To enter the Evaluations, log into the Genentech Funding Request System
  - 1. Go to the "My Required Tasks" section
  - 2. Click on the Evaluations link under the "Action" column highlighted in red

- > On the Evaluations page
  - 3. Enter a description of the goals met to date.
  - 4. Enter a description of the goals unmet to date and the lessons learned.
  - 5. Enter the total number of attendees/people served.
  - Enter the actual number of students served, as part of the total served. Note: Only applies to K-12 Education grants.
  - Enter the actual number of teachers served, as part of the total served. Note: Only applies to K-12 Education grants.
  - Enter the percentage of youth served that received free or reduced lunch. Note: Only applies to K-12 Education grants.
  - 9. Enter a description of the "best practices" that contributed to the success of the program.
  - 10. Enter a description of the ways the program will be sustained, replicated, or shared.
  - If applicable, enter a description of how Genentech's unique contribution supported the program.
  - 12. Click "Save and Continue"

#### On the Evaluations page

- 1. If available, upload attachments for a summary of program or initiative results.
- Click "Submit"

>

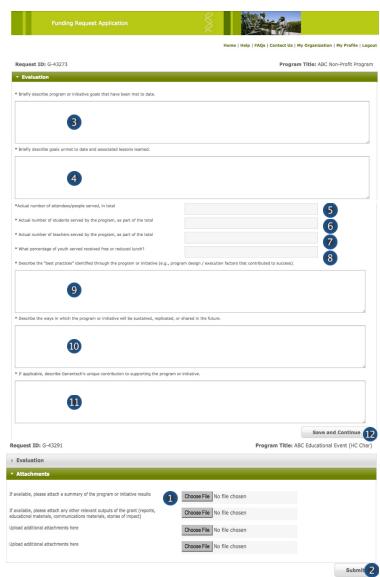

A Member of the Roche Group

## Appendix A – Overview | Budget Categories

| Category        | Subcategory                                                                                                    | Category                   | Subcategory                                                                                                    |
|-----------------|----------------------------------------------------------------------------------------------------|----------------------------|----------------------------------------------------------------------------------------------------|
| Accreditation   | <ul><li>Accreditation Fees</li><li>Certificate Fees</li></ul>                                                                                                    | Miscellaneous<br>(explain) | <ul> <li>Other (explain)</li> </ul>                                                                                                    |
| Association Fee | <ul> <li>Association Fee</li> </ul>                                                                                                    |                            | <ul><li>Brochures</li><li>Handouts</li></ul>                                                                                                    |
| Honoraria       | <ul><li>Chair</li><li>Faculty</li></ul>                                                                                                    |                            | <ul><li>Invitations</li><li>Mailing Lists / Labels</li></ul>                                                                                                    |
| Hotel / Lodging | <ul><li>Faculty</li><li>Non-Physician Faculty</li><li>Staff</li></ul>                                                                                                    |                            | <ul> <li>Meeting Materials / Signage</li> <li>Patient Materials</li> <li>Programs</li> </ul>                                                                                                    |
| Infrastructure  | <ul> <li>Administrative Overhead</li> <li>Dues / Subscriptions</li> <li>Equipment Purchase / Lease</li> <li>Facility Construction / Lease</li> </ul>                                                                                                    | Screenings                 | <ul> <li>Lab Processing Fees</li> <li>Test Kits</li> <li>Tests</li> </ul>                                                                                                    |
|                 | <ul> <li>Insurance</li> <li>Lab Expense</li> <li>Salaries – Contractor</li> <li>Salaries – Full Time</li> <li>Utilities</li> </ul>                                                                                                    | Shipping & Posting         | <ul> <li>Courier Expense / Mailing<br/>Expense</li> <li>Office Supplies</li> </ul>                                                                                                    |
| Management Fees | <ul> <li>Account &amp; Activity<br/>Management</li> <li>Activity Marketing</li> <li>Audience Generation</li> <li>Content Development /<br/>Creative Development &amp;<br/>Production</li> <li>Content Development /<br/>Editorial Fees</li> <li>Content Development /</li> </ul> | Travel                     | <ul> <li>Faculty Airfare</li> <li>Faculty Mileage<br/>Reimbursement</li> <li>Faculty Train</li> <li>Ground Transportation /<br/>Parking</li> <li>Per Diem</li> <li>Staff Airfare</li> <li>Staff Mileage Reimburseme</li> <li>Staff Train</li> </ul> |
|                 | <ul> <li>Medical Writing &amp; Scientific<br/>Review</li> <li>Educational Effectiveness<br/>Measures</li> <li>Legal Fees</li> </ul>                                                                                                    | Venue                      | <ul> <li>A/V Equipment - Rental &amp;<br/>Labor</li> <li>Meetings Rooms</li> <li>On site Meeting Support</li> <li>Teleconference Fees</li> </ul>                                                                                                    |
| Marketing       | <ul><li>Advertising</li><li>Flyers</li><li>Mailings</li></ul>                                                                                                    | Website<br>Development     | <ul> <li>Web Design / Functionality</li> <li>Website Hosting</li> <li>Web Maintenance</li> </ul>                                                                                                    |
| Meals           | <ul> <li>Break / Snacks</li> <li>Breakfast</li> <li>Lunch</li> <li>Dinner</li> </ul>                                                                                                    |                            |                                                                                                    |